## Package 'fastOnlineCpt'

July 9, 2021

Type Package

Title Online Multivariate Changepoint Detection

Version 1.0

Date 2021-07-07

Author Georg Hahn [aut,cre]

Maintainer Georg Hahn <ghahn@hsph.harvard.edu>

Description Implementation of a simple algorithm designed for online multivariate changepoint detection of a mean in sparse changepoint settings. The algorithm is based on a modified cusum statistic and guarantees control of the type I error on any false discoveries, while featuring O(1) time and O(1) memory updates per series as well as a proven detection delay.

License GPL  $(>= 2)$ 

Imports Rdpack,methods

RdMacros Rdpack

RoxygenNote 7.1.1

NeedsCompilation no

Repository CRAN

Date/Publication 2021-07-09 08:30:07 UTC

## R topics documented:

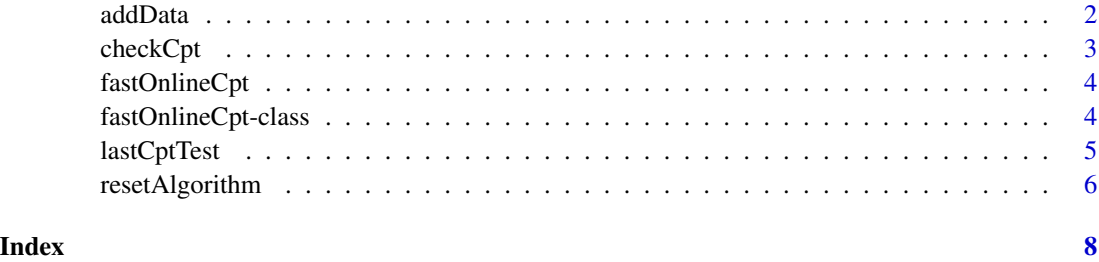

<span id="page-1-0"></span>

## Description

Add new  $p$ -dimensional data point, where  $p$  is the number of time series being monitored.

## Usage

addData(obj, data)

```
## S4 method for signature 'fastOnlineCpt'
addData(obj, data)
```
#### Arguments

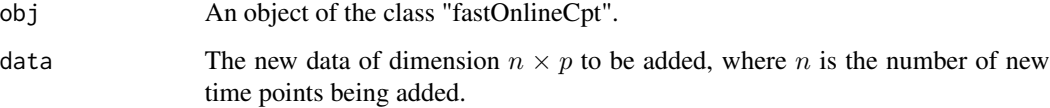

#### Value

An object of the class "fastOnlineCpt".

## References

Hahn, G. (2021). Online multivariate changepoint detection with type I error control and constant time/memory updates per series. Under review.

#### Examples

```
library(fastOnlineCpt)
alpha <-0.01halfspent <- 100
spending_sequence <- function(n) { (n/(n+halfspent) - (n-1)/(n-1+halfspent)) * alpha }
obj <- fastOnlineCpt(spending_sequence)
p \le -10n < -50data <- matrix(rnorm(p*n,mean=0),ncol=n)
obj <- addData(obj,data)
```
<span id="page-2-0"></span>

## Description

Test if a changepoint has occurred.

## Usage

```
checkCpt(obj, screenOutput = TRUE)
```

```
## S4 method for signature 'fastOnlineCpt'
checkCpt(obj, screenOutput = TRUE)
```
## Arguments

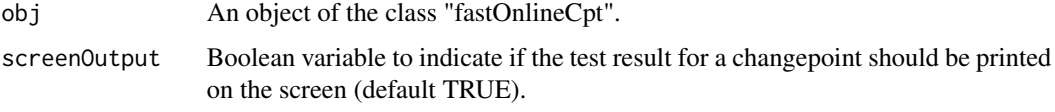

## Value

An object of the class "fastOnlineCpt".

#### References

Hahn, G. (2021). Online multivariate changepoint detection with type I error control and constant time/memory updates per series. Under review.

## Examples

```
library(fastOnlineCpt)
alpha <-0.01halfspent <- 100
spending_sequence <- function(n) { (n/(n+halfspent) - (n-1)/(n-1+halfspent)) * alpha }
obj <- fastOnlineCpt(spending_sequence)
p \le -10n <- 50
data <- matrix(rnorm(p*n,mean=0),ncol=n)
obj <- addData(obj,data)
obj <- checkCpt(obj)
data <- matrix(rnorm(p*n,mean=1),ncol=n)
obj <- addData(obj,data)
obj <- checkCpt(obj)
```
<span id="page-3-0"></span>

#### Description

Initialize a new object of the class "fastOnlineCpt". This object allows one to add data in an online fashion and test for a changepoint.

#### Usage

fastOnlineCpt(spending\_sequence)

#### Arguments

spending\_sequence

A function  $f(n)$  of one argument which for every n returns a testing threshold such that  $\sum_{n=1}^{\infty} f(n) = \alpha$ , where  $\alpha$  is the desired level of the test over the (possibly infinite) time horizon.

#### Value

A new object of the class "fastOnlineCpt".

#### References

Hahn, G. (2021). Online multivariate changepoint detection with type I error control and constant time/memory updates per series. Under review.

## Examples

```
library(fastOnlineCpt)
alpha <- 0.01
halfspent <- 100
spending_sequence <- function(n) { (n/(n+halfspent) - (n-1)/(n-1+halfspent)) * alpha }
obj <- fastOnlineCpt(spending_sequence)
```
fastOnlineCpt-class *S4 class providing functionality to detect multivariate changepoints in an online setting.*

#### Description

Provides method "addData" to add new incoming data for one or more time points, "checkCpt" to test for a changepoint, "lastCptTest" to query the last test result of the function "checkCpt", and "resetAlgorithm" to reset the algorithm in order to detect a new changepoint.

## <span id="page-4-0"></span>lastCptTest 5

#### Slots

spending\_sequence A function handle which returns a testing level used in multiple testing.

data Environment variable to store incoming data as a matrix.

- T The current time point.
- S Internal variable of the algorithm (modified cusum statistic).
- s Internal variable of the algorithm (modified cusum statistic).
- nTest Internal variable of the algorithm (counter for the multiple testing correction).
- lastCptTest Internal variable to store the last test result, which can be queried with a member function.

## References

Hahn, G. (2021). Online multivariate changepoint detection with type I error control and constant time/memory updates per series. Under review.

## Examples

```
library(fastOnlineCpt)
alpha <- 0.01
halfspent <- 100
spending_sequence <- function(n) { (n/ (n+halfspent) - (n-1)/(n-1+halfspent)) * alpha }
obj <- fastOnlineCpt(spending_sequence)
```
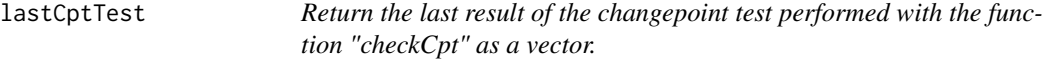

### Description

Return the last result of the changepoint test performed with the function "checkCpt" as a vector.

### Usage

```
lastCptTest(obj)
```

```
## S4 method for signature 'fastOnlineCpt'
lastCptTest(obj)
```
#### Arguments

obj An object of the class "fastOnlineCpt".

### <span id="page-5-0"></span>Value

A 5-dimensional vector containing the number of the test, the value of the Z-statistic, the p-value, the available testing level, and the changepoint location if a changepoint has been detected or NA otherwise. If no previous test has been performed, NA is returned.

#### References

Hahn, G. (2021). Online multivariate changepoint detection with type I error control and constant time/memory updates per series. Under review.

### Examples

```
library(fastOnlineCpt)
alpha <- 0.01
halfspent <- 100
spending_sequence <- function(n) { (n/(n+halfspent) - (n-1)/(n-1+halfspent)) * alpha }
obj <- fastOnlineCpt(spending_sequence)
p \le -10n < -50data <- matrix(rnorm(p*n,mean=0),ncol=n)
obj <- addData(obj,data)
obj <- checkCpt(obj)
print(lastCptTest(obj))
data <- matrix(rnorm(p*n,mean=1),ncol=n)
obj <- addData(obj,data)
obj <- checkCpt(obj)
print(lastCptTest(obj))
```
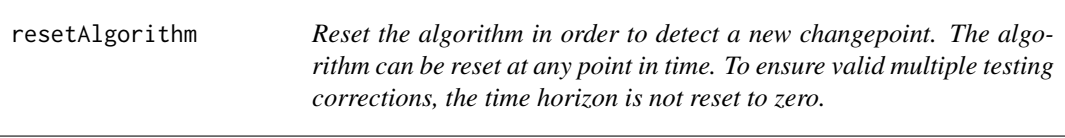

### Description

Reset the algorithm in order to detect a new changepoint. The algorithm can be reset at any point in time. To ensure valid multiple testing corrections, the time horizon is not reset to zero.

## Usage

```
resetAlgorithm(obj)
```

```
## S4 method for signature 'fastOnlineCpt'
resetAlgorithm(obj)
```
#### Arguments

obj An object of the class "fastOnlineCpt".

## resetAlgorithm 7

## Value

An object of the class "fastOnlineCpt".

## References

Hahn, G. (2021). Online multivariate changepoint detection with type I error control and constant time/memory updates per series. Under review.

## Examples

```
library(fastOnlineCpt)
alpha <- 0.01
halfspent <- 100
spending_sequence <- function(n) { (n/(n+halfspent) - (n-1)/(n-1+halfspent)) * alpha }
obj <- fastOnlineCpt(spending_sequence)
p <- 10
n < -50data <- matrix(rnorm(p*n,mean=0),ncol=n)
obj <- addData(obj,data)
obj <- resetAlgorithm(obj)
```
# <span id="page-7-0"></span>Index

addData, [2](#page-1-0) addData,fastOnlineCpt-method *(*addData*)*, [2](#page-1-0)

checkCpt, [3](#page-2-0) checkCpt,fastOnlineCpt-method *(*checkCpt*)*, [3](#page-2-0)

fastOnlineCpt, [4](#page-3-0) fastOnlineCpt-class, [4](#page-3-0)

lastCptTest, [5](#page-4-0) lastCptTest,fastOnlineCpt-method *(*lastCptTest*)*, [5](#page-4-0)

resetAlgorithm, [6](#page-5-0) resetAlgorithm,fastOnlineCpt-method *(*resetAlgorithm*)*, [6](#page-5-0)